## https://www.100test.com/kao\_ti2020/251/2021\_2022\_\_E5\_8C\_97\_ E4\_BA\_AC\_E5\_B8\_820\_c67\_251320.htm 2007 10 6 18

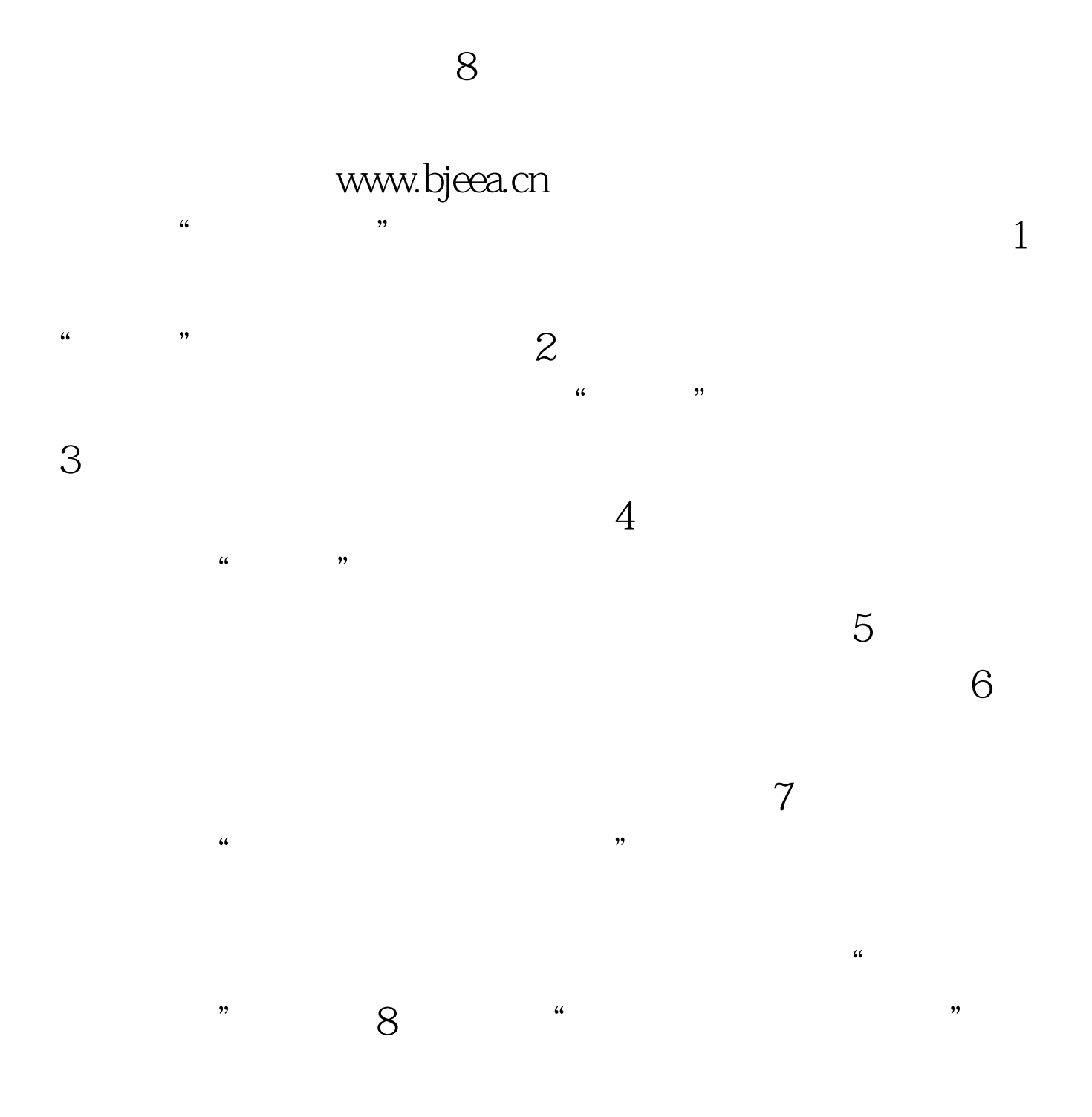

7 18

## 7 18

 $\frac{1}{2}$ ,  $\frac{1}{2}$ ,  $\frac{1}{2}$ ,

 $100Test$ www.100test.com